**Zig-Zag**

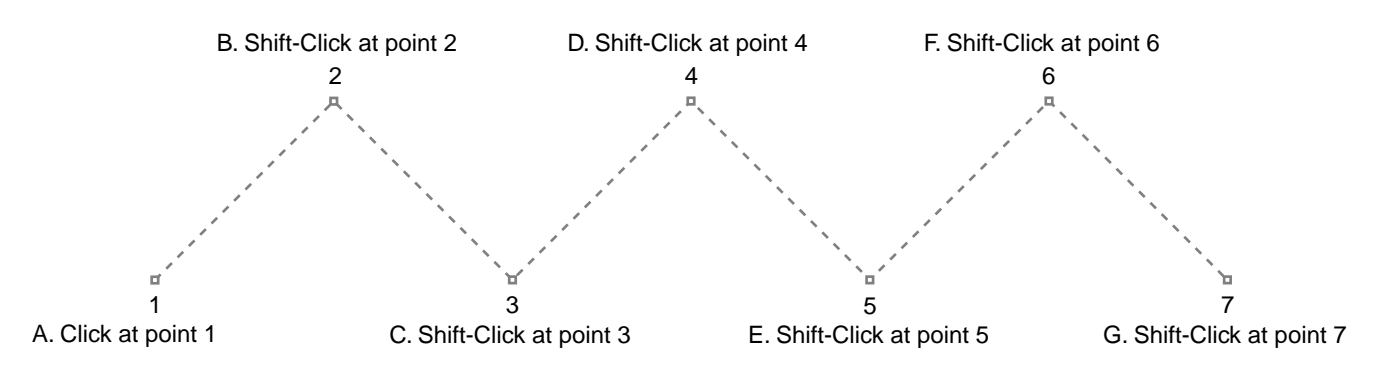